## File **tutor.tex** — lablst output  $()$

and packages: txfonts,varioref,pdfscreen,colortbl,xspace,woodfont,tutor Using document class: ../tugindia

## Logical labels within sections

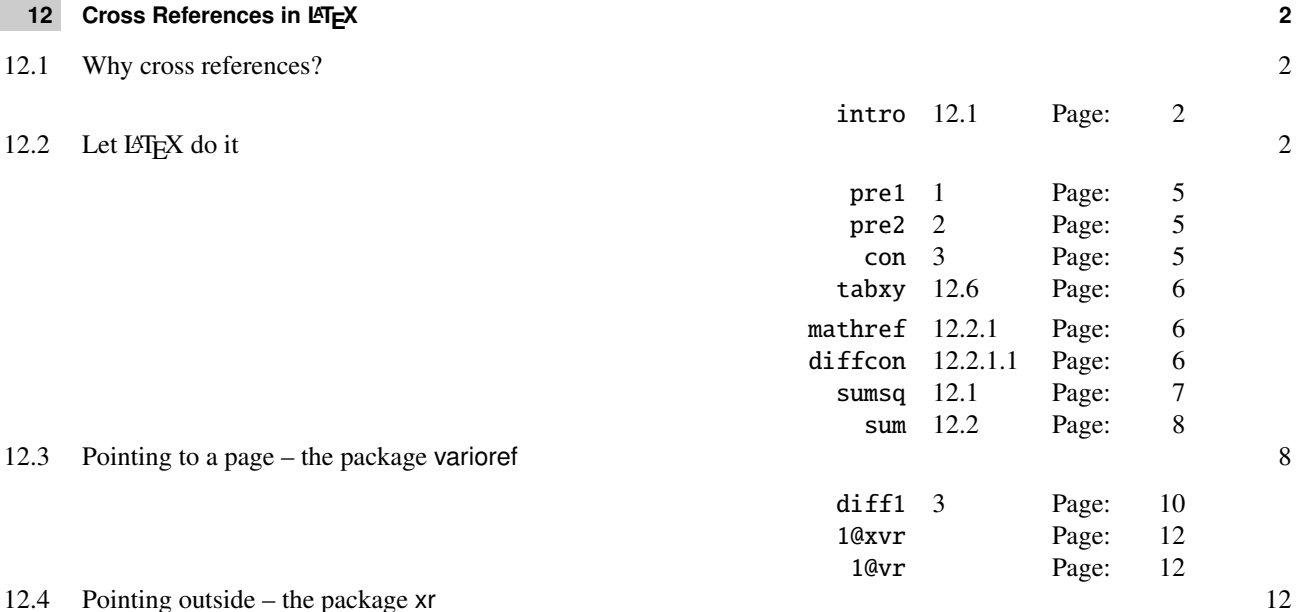

12.5 Lost the keys? Use lablst.tex 13